# **Reactive Python for Data Science**

<https://learning.oreilly.com/videos/reactive-python-for/9781491979006>

# **Part 1: Introduction**

# **Part 2: Why Reactive Programming?**

Reactive programming is a radically effective approach to compose data as queryable, live-time streams

Not only can you concisely wrangle and analyze static snapshots of data, but also real-time infinite data (e.g. stock quotes, Twitter streams)

# **Part 3: Thinking Reactively**

There is growing interest in wrangling and analyzing live data streams, and RxPy is a lightweight library that achieves this

Data does not have to be modeled as something static, but rather something that is constantly in motion

Data analysis professionals should strive to create code that can plug into existing systems easily, as well as be reused and evolve with the business

## **Part 4: The Observable**

### **Part 5: Operators**

### **Reduce and Scan Using RxPy**

## **Part 6: Combining Observables**

[snippet.python](https://jace.link/_export/code/open/reactive-python-for-data-science?codeblock=0)

```
import rx
from rx import operators as ops
s1 = rx. from (['A', 'B', 'C', 'D', 'E', 'F'])
s2 = rx \cdot range(1,7)
```

```
stream = rx.\text{zip}(s1, s2)stream.subscribe(lambda s: print(s[0], s[1]))
```
#### [snippet.python](https://jace.link/_export/code/open/reactive-python-for-data-science?codeblock=1)

```
letters = rx.from_(['Alpha', 'Beta', 'Gamma', 'Delta', 'Epsilon'])
intervals = rx.interval(1)stream = rx.zip(letters, intervals)
stream.subscribe(lambda s: print(s))
input('Press any key to quit')
```
### **Using Group By in RxPy**

#### [snippet.python](https://jace.link/_export/code/open/reactive-python-for-data-science?codeblock=2)

```
items = ['Alpha', 'Beta', 'Gamma', 'Delta', 'Epsilon']
source = rx. from (items)
stream = source.\text{pipe} ops.group_by(lambda s: len(s)),
     ops.flat_map(lambda g: g.pipe(
         ops.to_list()
     )),
)
stream.subscribe(lambda s: print(s))
```
# **Part 7: Reading and Analyzing Data**

### **Part 8: Hot Observables**

### **Part 9: Concurrency**

### **Part 10: Wrap-up**

• [Python](https://jace.link/open/python)

From: <https://jace.link/> - **Various Ways**

Permanent link: **<https://jace.link/open/reactive-python-for-data-science>**

Last update: **2020/06/02 09:25**

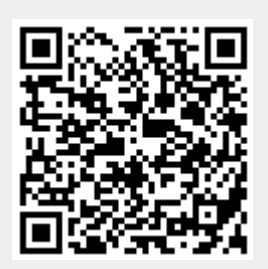